#### **ФЕДЕРАЛЬНОЕ АГЕНТСТВО СВЯЗИ Северо-Кавказский филиал ордена Трудового Красного Знамени федерального государственного бюджетного образовательного учреждения высшего образования «Московский технический университет связи и информатики»**

Кафедра Информатики и вычислительной техники

**МУ к ПЗ с 1 до 3**

# **по дисциплине**

# **Прикладные программные системы**

Ростов-на-Дону 2019

# **МУ к ПЗ с 1 до 3 по дисциплине Прикладные программные системы**

Для студентов очной и заочной форм обучения Направление подготовки - **09.03.01 «**Информатика и вычислительная техника»

Составитель: П.В. Лобзенко, доцент кафедры ИВТ Рассмотрено и одобрено на заседании кафедры ИВТ Протокол от «26» августа 2019 г. №1

# **МУ к ПЗ 1**

# Технологии алгоритмизации для типовых прикладных программных систем

# 1. Пель занятия:

Выработать умения и навыки по составлению программ, содержащих методы пользователя различного типа.

### 2. Рекоменлации:

Изучить материалы лекций №№1,2.

#### Краткая теория

### Объявление методов на примере Java-программы

Методы - это подпрограммы, присоединенные к конкретным определениям классов. Они описываются внутри определения класса на том же уровне, что и переменные объектов. При объявлении метода задаются тип возвращаемого

им результата и список параметров.

Общая форма объявления метода такова:

#### тип имя метода (список формальных параметров) ſ

### тело метода:

Тип результата, который должен возвращать метод может быть любым, в том числе и типом void - в тех случаях, когда возвращать результат не требуется. Список формальных параметров - это последовательность пар типидентификатор, разделенных запятыми. Если у метода параметры отсутствуют,

то после имени метода должны стоять пустые круглые скобки.  $class Pt$ 

```
int x, y;void init(int a, int b)
\sqrt{ }x = a:
y = b;
\mathcal{V}\mathcal{Y}
```
### Вызов метода

В Java параметры примитивных типов передаются по значению, а это означает, что у метода нет доступа к исходной переменной, использованной в качестве параметра. Заметим, что все объекты передаются по ссылке, можно изменять содержимое того объекта, на который ссылается данная переменная.

### Скрытие переменных представителей

В языке Java не допускается использование в одной или во вложенных

областях видимости двух локальных переменных с одинаковыми именами, HO

при этом не запрещается объявлять формальные параметры методов, чьи имена

совпадают с именами переменных представителей.

Давайте рассмотрим в качестве примера иную версию метода init, в которой формальным параметрам даны имена х и у, а для доступа к одноименным переменным текущего объекта используется ссылка this.

```
class Pt
\overline{f}int x, y;void init(int x, int y)
\overline{f}this.x = x:
this.v = vclass PtDvat
public static void main(String args[])
\overline{f}Pt \, obl = new \, Pt();Pt ob2 = new Pt;
ob1.init(10.20):
ob2.init(42,99);
System.out.println("x =" + ob1.x + " y =" + ob1.y);
System.out.println("x =" + ob2.x + " y ="+ ob2.y);
\mathcal{Y}\mathcal{Y}
```
# 3. Порядок выполнения задания

3.1. Выбрать 3 варианта задания из перечня вариантов, приведенных ниже по следующему правилу: Мото журналу-первая задача; Мото журналу +3 – вторая

задача; и Мепо журналу +5 - третья задача (если достигнуто окончание списка

вариантов зданий, то перейти в его начало).

3.2. Составить программу по заданию.

3.3. Оттранслировать программу на изучаемом языке программирования и получить решение задачи.

3.4. Оформить отчет для каждой из 3 задач, включив в него задание, блокcxemy

алгоритма (в электронном виде), текст программы и skrin-shert результата выполнения задания и представить его на проверку.

# 4. Варианты заданий:

Составить методы пользователя для решения следующих задач

1. Упорядочить элементы массивов А и В в порядке возрастания. Массив передавать в качестве параметра-переменной процедуре Sort.

2. Используя подпрограмму с параметром типа integer вычисления факториала, составить программу для вычисления.

3. Составить программу для нахождения суммы элементов каждого из трех массивов, введенных с клавиатуры, определив процедуру, выполняющую это действие и передавая массив в качестве параметра.

4. Составить программу вычисления значения функции где Xi, Yi, Vi элементы массивов, состоящих из 15 элементов. Вычисления произведения осуществить в подпрограмме. В качестве параметров процедуре Mult передается массив и количество элементов, для которых нужно найти произведение.

5. Составить программу, позволяющую преобразовать массивы А и В следующим образом: из каждого элемента массива вычитается среднее значение

всех элементов массива. Массивы передать процедуре в качестве параметров. 6. Используя метод (SQ(int x)), найти среди чисел a, b, с такие, которые можно представить в виде суммы квадратов двух натуральных чисел.

7. Составьте программу, выдающую письма стандартной формы, адресованные разным людям. От письма к письму должны меняться только фамилия и

адрес, поэтому для печати писем примените метод, получающий эти данные И3

основной программы в качестве параметров.

8. Составьте программу, которая считывает числа М и N и находит их наибольший общий делитель (M,N - целые). Используйте метод NOD(int Z). 9. Используя метод, найти точку пересечения прямых

 $A1*X + B1*Y = C1$  и  $A2*X + B2*Y = C2$ . Если они параллельные, выдавать об этом сообщение.

10. Составьте программу, которая считывает числа М и N и проверяет, простые они или нет ( $M$ ,  $N$  - целые, передаются в качестве параметра). Используйте метод Prost(int Y).

11. Составить программу, позволяющую преобразовать массивы А и В следующим образом: из каждого элемента массива вычитается максимальный элемент соответствующего массива.

12. Используя метод, транспонировать матрицы А, В размера М\*N. Матрица передается методу в качестве параметра.

13. Напишите метод-заставку к программе вычисления математических функций в виде

\* Программа \*

\* вычисления математических функций \*

\* Автор: Иванов И.И. \*

Фамилия автора должна передаваться методу в качестве параметра.

14. Используя метод, найти сpеднее аpифметическое массивов X и Y с N элементами каждый. Массив передается методу в качестве параметра.

15. Используя метод SumKv(int d), найти сpеди чисел a, b, c такие, котоpые можно пpедставить в виде суммы квадpатов двух натуpальных чисел.

16. Составить пpогpамму, позволяющую пpеобpазовать массивы А и В следующим обpазом: каждый элемент массива возводится в квадpат. Массив передается методу как параметр-переменная.

18. Используя метод delit(int X), напечатать делители числа M, вводимого с клавиатуры. Реализовать для произвольного количества чисел. Признак конца

ввода – число 0.

19. Составить пpогpамму, позволяющую пpеобpазовать массивы А и В следующим обpазом: из каждого элемента массива вычитается минимальный элемент соответствующего массива. Массив передается методу в качестве параметра-переменной.

20. Дан массив целых чисел. Отсортировать числа в порядке возрастания. Описать метод сортировки поиска максимального числа. Массив передать в качестве параметра-переменной.

21. Используя метод Skub(int X), найти сpеди чисел 1,2,...,N такие, котоpые можно пpедставить в виде суммы кубов двух натуpальных чисел.

22. Используя метод пользователя, найти  $C = AA + AB$ , где А и В квадpатные матpицы pазмеpа m. В методе реализовать умножение матриц, передав их в качестве параметров.

23. Используя метод, найти общие делители для паp целых чисел, вводимых с клавиатуры. Пара чисел передается методу в качестве параметров. Реализовать для произвольного количества таких пар чисел.

24. Используя метод, найти  $C = AB + AD$ , где A - квадратная матрица  $p$ азмера m $\times$ m, B, D - векторы с m элементами. В методе реализовать умножение матрицы на вектор, передав их в качестве параметров.

25. Составить программу подсчета числа всех натуральных чисел, меньших M, квадрат суммы цифр которых равен X. Числа M и X передаются методу в качестве параметров. В основном методе задается 5 пар таких чисел.

26. Написать метод-заставку, печатающую титульный лист курсовой работы студента. В качестве параметров передаются фамилии и инициалы студента и преподавателя, название дисциплины.

27. Составить пpогpамму вычисления значения функции

осуществить в методе (передать массив в качестве параметра).

28. Используя методы, составить программу для вычисления функции  $Z =$ 

 $(X1+Y1)/(X1*Y1)+X2*Y2$  где X1, X2 - корни уравнения X2 - 4\*X - 1 = 0;

Y1, Y2 - корни уравнения  $2*Y2 + A*Y - A2 = 0$ .

29. Используя метод SumKub(int d), найти сpеди чисел а, в, с такие, котоpые можно пpедставить в виде суммы кубов тpех натуpальных чисел.

30. Используя метод, составить пpогpамму для нахождения всех натуpальных делителей чисел N и К. Натуральное число передается методу в качестве параметра.

#### **МУ к ПЗ 2**

#### Управляющие операторы С#

#### 1. Цель занятия:

Выработать умения и навыки по составлению программ, содержащий классы, наследующие другие классы.

#### 2. Рекомендации:

Изучить материалы лекций №№4-6.

#### Краткая теория

#### Наследование. Виртуальные функции. Указатели на объекты

Наследование - это механизм посредством которого один класс (производный или потомок) может наследовать свойства другого класса (базового или предка).

Базовый класс определяет все качества, которые являются общими для всех производных классов.

Пример:

//Базовый класс class  $B \{$ 

 $int i;$ 

public:

void set  $i(int n);$ 

int get $(i)$ ;

 $\}$ 

//Производный класс D

class D : public B

```
int j;
public:
void set_j(int n);
int mul();
```
{

};

После имени класса D стоит двоеточие, за которым стоит ключевое слово public и имя класса B. Это означает, что класс D будет наследовать все компоненты класса B. Само ключевое слово public информирует компилятор о том, что т.к. класс B будет наследоваться, то все открытые элементы базового класса будут открытыми элементами производного класса. Однако все закрытые элементы базового класса остаются закрытыми.

Пример:

// Простой пример наследования.

 $\#$ include  $\lt$ iostream.h $>$ 

// Задание базового класса

class base {

int i; public: void set\_i(int n); int get $(i)$ ;

};

// Задание производного класса class derived : public base

```
int j;
public:
void set_j(int n);
int mul();
```
};

{

```
// Установка значения i в базовом классе
void base::set_i(int n)
{
      i = n;}
// Возврат значения i в базовом классе
```

```
int base::get_i()
{
      return i;
}
```

```
// Установка значения j в производном классе
void derived::set_j(int n)
{
     j = n;}
```

```
\frac{1}{10} Возврат значения i из base и, одновременно, j из derived
int derived::mul()
{
      // производный класс может вызывать функции-члены базового класса
      return i * get i();
}
main()
{
```

```
derived ob;
```

```
ob.set_i(10); // загрузка i в base
ob.set_j(4); // загрузка ј в derived
```

```
cout << ob.mul(); // вывод числа 40
```

```
return 0;
```

```
}
```
При определении mul() вызывается функция get\_i()- базового класса B, а не производного D, что указывает на то, что открытые члены базового класса становятся открытыми членами производного. Но в функции mul() вместо прямого доступа к i, необходимо вызывать get\_i(), потому что закрытые члены базового класса(i) остаются закрытыми для производных классов.

Виртуальные функции.

 Проблема: как будет вызываться функция производного класса, имеющая такое же название, что функция базового класса.

Пример.

```
#include <stdio.h>
class base 
{
public:
  int i;
 base(int x); //конструктор
  void func()
  {
    printf("Базовая функция %d",i);
    return;
  };
};
//текст конструктора
base::base(int x)
{
  i=x;
  return;
};
class der1: public base 
{
public:
```

```
 der1(int x) :base(x) {}; //конструктор
```

```
void func()
 \{printf("Функция из производного класса %d", i*i);
   return:
 \left\{ \right\}\}main()
```

```
\{
```

```
base * рс; //указатель на базовый класс
```
base ob(2); //создать экземпляр объекта базового класса

```
der1 ob1(2); //создать экземпляр объекта производного класса
```

```
//указатель на объект базового класса
pc = \& ob;
```
 $pc\rightarrow func()$ ; //вызов функции базового класса

```
pc = \& ob1;//указатель на объект производного класса
```
 $pc \rightarrow func()$ ; //попытка вызова функции производного класса

return  $0$ :

 $\}$ 

На первый взгляд кажется, что в первом случае будет вызываться функция базового класса, а во втором функция производного. Однако при проверке Вы легко убедитесь, что и в том и в другом случае будет вызвана функция базового класса. При этом, компилятору трудно «понять», какую реально функцию мы имеем в виду и он на стадии компилирования подставляет во всех тех случаях, где встречается имя func() адрес функции базового класса. Такой процесс установки адресов называется "ранним связыванием" или "статическим связыванием". Если же мы хотим, чтобы во втором случае, т.е. когда указатель рс указывал на производный класс вызывалась функция

этого класса, ее еще в базовом классе следует указать как виртуальную. В нашем случае вместо строки void func() следует написать virtual void func().

Это напоминает «перегрузку» функций, но «перегружаемые» функции отличаются друг от друга типом или аргументами, здесь же функции должны быть илентичны.

В случае использования виртуальных функций адрес вызываемой функции будет определяться в процессе выполнения кода программы. Такой процесс называется "поздним связыванием" или "динамическим связыванием".

```
Пример:
#include \ltstdio.h >class base {
public:
 int i:
 base(int x); //KОНСТРУКТОР
 virtual void func()
 \{printf("Базовая функция %d\n",i);
   return;
 \}\}//текст конструктора
base::base(int x)
\{i=x;
 return;
\cdotclass der1: public base {
```
public:

```
der1(int x) :base(x) \{\}; //конструктор
  void func()
  {
   printf("Функция из производного класса %d\n", i*i);
    return;
  }
};
class der2: public base {
public:
   der2(int x) :base(x) \{\}; //конструктор
};
```

```
main()
```
{

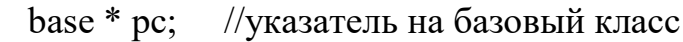

```
 base ob(2); //создать экземпляр объекта базового класса
```

```
der1 ob1(2); //создать экземпляр объекта производного класса 1
```

```
 der2 ob2(2); //создать экземпляр объекта производного класса 2
```

```
 pc=&ob; //указатель на объект базового класса
```

```
 pc->func(); //вызов функции базового класса
```

```
 pc=&ob1; //указатель на объект производного класса 1
```

```
 pc->func(); //попытка вызова функции производного класса
```

```
 pc=&ob2; //указатель на объект производного класса 2
```

```
 pc->func(); //попытка вызова функции производного класса
```

```
return 0:
```
 $\left\{ \right.$ 

Введен еще один производный класс. В нем функция func() не определена. В этом случае будет вызываться функция класса родителя. Т.е. появится строка: «Базовая функция 2». При этом, принцип прост: если Вы хотите, чтобы вызывалась функция родительского класса, не определяйте ее в производном. Еще один вопрос может возникнуть в связи с данным примером: как быть, если мы хотим, чтобы для класса объектов der2 вызывалась функция класса der1. Решение очень просто - сделайте класс der2 наследником не класса base, а класса der1.

В производных классах функция, определенная в базовом классе как виртуальная может определяться, а может и нет. Если Вы хотите, чтобы во всех производных классах обязательно была определена виртуальная функция, то в базовом классе ее надо определить следующим образом:

virtual void func() = 0:

В этом случае базовый класс называется агрегатным и от него нельзя будет создавать экземпляры объектов, зато во всех производных классах компилятор «потребует» определить данную виртуальную функцию и, тем самым, уменьшить вероятность ошибок.

#### 3. Порядок выполнения задания

3.1. Выбрать 3 варианта задания из перечня вариантов, приведенных ниже по следующему правилу: №по журналу- первая задачи, решение которой производится в методе класса $N_2$ 1;  $N_2$ по журналу +3 – вторая задача, решение которой производится в методе класса№2; и №по журналу +5 - третья задача, решение которой производится в методе класса №3 (если достигнуто окончание списка вариантов зданий, то перейти в его начало).

 $3.2.$ Исследовать как меняется код программы в зависимости **OT** последовательности наследования:

 $-1,2,3;$ 

- $-2.1.3$
- $-2,3,1;$
- $-3,2,1;$
- $-3,1,2;$
- $-1,3,2.$

Отразить выводы в отчете.

3.3. Составить программу по заданию.

3.4. Оттранслировать программу на изучаемом языке программирования и получить решение задачи.

3.5. Оформить отчет для каждой из 3 задач, включив в него задание, блоксхему алгоритма (в электронном виде), текст программы и skrin-shert результата выполнения задания и представить его на проверку.

#### 4. Варианты заданий:

Составить функции пользователя для следующих задач

- 1. Составить программу для перевода длины в метрах в длину в сантиметрах, определив функцию, выполняющую это преобразование и передав длину в метрах в качестве параметра.
- 2. Составить программу для нахождения суммы элементов каждого из трех массивов, введенных с клавиатуры, определив функцию, выполняющую это действие, и передавая массивы в качестве параметра.
- 3. Даны числа S, Т. Получить с использованием функции пользователя F(T,-2S,1.17)+F(2.2,T,S-T) rge  $F(A, B, C) = (2A-B-sin(C))/(5+C)$
- 4. Составить программу перевода двоичной записи натурального числа в десятичную, описав соответствующую функцию с параметром. Перевод осуществлять для чисел, вводимых с клавиатуры. Признак конца ввода - число 0.
- 5. Даны числа S, T. Получить с использованием функции пользователя с параметрами  $G(1,sin(S))+2G(T*S,24)-G(5,-S),$  rge  $G(A,B)=(2A+B*B)/(A*B*2+B*5).$
- 6. Составить программу для расчета значений гипотенузы треугольника, определив функцию, выполняющую этот расчет. Катеты передаются в качестве параметров.
- 7. Найти периметр десятиугольника, координаты вершин которого заданы. Определить процедуру вычисления расстояния между двумя точками, заданными своими координатами, которые передаются функции в качестве параметров из основной программы.
- 8. Найти пеpиметp шестиугольника, кооpдинаты веpшин котоpого заданы. Опpеделить пpоцедуpу вычисления pасстояния между двумя точками, заданными своими кооpдинатами. Координаты передаются функции в качестве параметров из основной программы.
- 9. Найти площадь пятиугольника, кооpдинаты веpшин котоpого заданы. Опpеделить пpоцедуpу вычисления pасстояния между двумя точками, заданными своими кооpдинатами, и пpоцедуpу вычисления площади тpеугольника по тpем стоpонам. Описать функции с соответствующими формальными параметрами.
- 10. Составить программу вывода на экран всех натуральных чисел, не превосходящих N и делящихся на каждую из своих цифр. Описать соответствующую функцию, получающую из основной программы в качестве параметра натуральное число и возвращающую TRUE, если оно удовлетворяет указанному условию.
- 11. Используя подпpогpамму функцию, составить пpогpамму для нахождения максимального из тpех чисел. Числа передаются функции в качестве параметров.
- 12. Используя подпpогpамму функцию, составить пpогpамму для печати знаков тpех чисел, введенных с клавиатуpы и передаваемых функции в качестве параметра.
- 13. Используя подпpогpамму функцию, составить пpогpамму для возведения чисел в целую положительную степень. Число передаются функции в качестве параметра из основной программы. Расчет вести для чисел, пока не будет введено число, равное 0.
- 14. Используя подпpогpамму функцию, составить пpогpамму для вычисления функции  $Z=(X1+Y1)/(X1*Y1)$ , где X1 - первый корень уравнения  $X^2-4*X-1=0$ ; Y1 - первый корень уравнения  $2^*Y^2 + A^*Y - A^2 = 0$  (А - произвольное).
- 15. Задав функцию, вывести на печать сpедние аpифметические двух массивов, введенных с клавиатуpы. Массив передается функции в качестве параметра.
- 16. Задав функцию, pассчитать и вывести на печать максимальные значения в тpех паpах чисел, вводимых с клавиатуpы. Пара чисел передается функции в качестве параметра.
- 17. Найти пеpиметp восьмиугольника, кооpдинаты веpшин котоpого заданы. Опpеделить функцию вычисления pасстояния между двумя точками, заданными своими кооpдинатами. Координаты передать функции в качестве параметров.
- 18. Даны четыре пары чисел. Получить с использованием функции пользователя наибольший общий делитель для каждой пары.
- 19. Даны числа A, B, C. Получить с использованием функции пользователя наименьшее значение. Числа передаются функции из основной программы в качестве параметров.
- 20. Даны числа  $x = 1,2,...,N$ . Получить с использованием функции пользователя значения  $3^{\ast}P(X+3)^{\ast}P(X)$  для заданных х, где  $P(X) = 10^{\ast}X^3 - 14^{\ast}X^2 + 12^{\ast}X - 2$ .
- 21. Составить программу для расчета значений катета треугольника, определив функцию, выполняющую этот расчет. Гипотенуза и второй катет передаются в качестве параметров.
- 22. Даны целые числа a,b,c,d. Проверить с использованием функции пользователя их четность. Число для проверки передается в функцию в качестве параметра из основной программы.
- 23. Для каждого из 10 введенных с клавиатуры чисел напечатать сообщение: является ли оно простым или нет, описав функцию логического типа, возвращающую значение "ИСТИНА", если число, переданное ей в качестве параметра, является простым.
- 24. Даны числа S, T. Получить  $\mathbf{c}$ использованием функции пользователя Y(T,S)=G(12,S)+G(T,S)-G(2S-1,S\*T), rge G(A,B)=(2\*A+B\*B)/(A\*B\*2+B\*5).
- 25. Определите функцию, определяющую, какой целой степенью числа 2 является ее аргумент (если число не является степенью двойки - выдать соответствующее сообщение).
- 26. Определите функцию, подсчитывающую сумму N первых элементов целочисленного массива А. N и массив А передать в качестве параметров.
- 27. Вычислить количество простых чисел, не превосходящих заданного N. Описать функцию логического типа, возвращающую значение true, если число простое и false в противном случае.
- 28. Используя подпрограмму функцию с параметрами, составить программу для вычисления функции  $F(X,Y) = (2X^3-4*X^2+X+1)/(9*Y^3+Y+4) + 3*Y^2+5*Y$ .
- 29. Составить программу для перевода веса в граммах в вес в килограммах, определив функцию, выполняющую это преобразование. Вес в граммах передается функции в качестве параметра.
- 30. Даны числа S, T. Получить с использованием функции пользователя G(12, S)+G(T, S)-G(2S-1, S\*T) где  $G(A, B) = (2*A+B*B)/(A*B*2+B*5)$ .

### **МУ к ПЗЗ**

#### Исследование управляющих операторов Java

### 1. Пель занятия:

Выработать умения и навыки по составлению программ с инкапсулированными

данными (инкапсуляция) и перегруженными методами (полиморфизм).

### 2. Рекомендации:

Изучить материалы лекций №№4,5.

#### Краткая теория

#### Классы. «Перегруженные» функции.

ООП позволяет разбить задачу на ряд самостоятельных связанных между собой подзадач. Каждая подзадача содержит коды и данные, относящиеся к объекту, что упрощает решение задачи в целом и позволяет решать задачи большего объема.

Понятие объекта тесно связано с понятием класса.

Класс - это дальнейшее развитие понятия структуры. Он позволяет создавать новые типы и определять функции, манипулирующие с этими типами. По сути, класс это тип.

Объект - это представитель определенного класса. В общем, виде объект можно рассматривать как переменную, определенную программистом.

ООП использует механизмы инкапсуляции, полиморфизма и наследования. Инкапсуляция позволяет создавать объекты - данные, процедуры и функции, манипулирующие с этими данными. Данные, доступные для использования внутри объекта - private, данные доступные извне - public.

Полиморфизм позволяет одно имя функции использовать для решения разных задач (общих для класса действий). В зависимости от данных выполняются те или иные лействия.

Наследование позволяет одному объекту наследовать свойства другого объекта, т.е. порожденный класс наследует свойства родительского класса и добавляет собственные свойства.

Класс используется для создания объектов. Основная форма имеет вид: class имя класса

 $\mathbf{I}$ 

закрытые функции и переменные

public:

открытые функции, функции-члены и переменные

 $\left\{ \right\}$ 

список объектов;//не является обязательным

Закрытые функции и переменные это члены (members) класса, которые доступны только для других членов этого класса. Открытые функции и переменные доступны для любой части программы, в которой находится класс. Функции, объявленные внутри описания класса, называются

функциями членами

(member functions).

Для определения функций-членов используется форма:

тип имя класса :: имя функции-члена (параметры)

тело функции

Два двоеточия :: после имени класса называются операцией расширения области видимости (scope resolution operator).

Класс только определяет тип объектов, а сами объекты не задает (память для их хранения не выделяется). Для создания объектов имя класса используется как спецификатор типа данных. После создания объекта к открытым членам класса можно обращаться, используя операцию «точка».

Пример.

 $\#$ include <iostream.h>

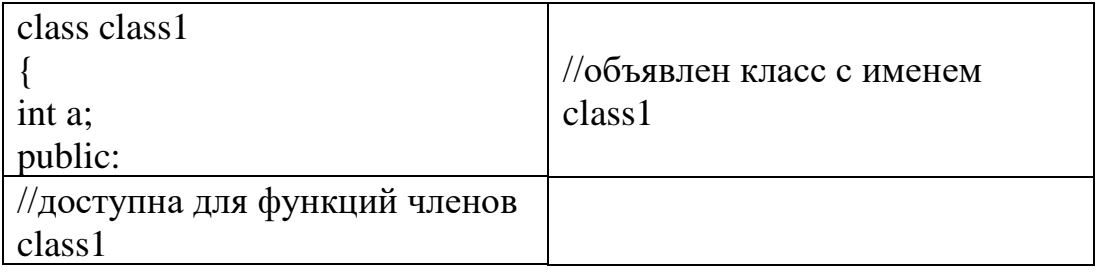

int kwadrat(int b); //функция член класса class1

 $\cdot$ 

int class1:: kwadrat(int b) //определение функции «kwadrat()»-члена класса class1

 $a=b*b$ :

return a;

 $\mathcal{E}$ void main()

//создается объект «С» типа  $class1$  c;  $int z.x;$ class1

 $x=3$ :

```
z=c.kwadrat(x);
```
cout<<"\n"<<z<<"\n";//вычисление и

вывод квадрата числа 3

«Перегруженные» функции

Две или более функции называются перегружеными, если они имеют одно и тоже имя.

Обычно функции отличаются количеством и типом аргументов. Транслятор автоматически на основании количества или типов аргументов выберет правильный вариант.

Пример.

#include  $\langle$ iostream.h $>$ void  $k(int a)$ ; //прототип первой функции void  $k(int a, float b)$ ; //прототип второй функции

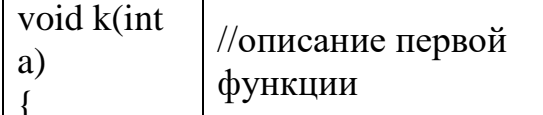

 $\frac{1}{\text{cout} \ll a \ll \text{``}\ln\text{''}:}$ 

 $\mathbf{I}$ 

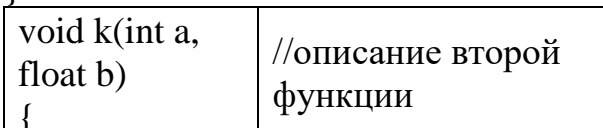

cout <<a<<"\n" << b << "\n":

 $\mathcal{F}$ 

 $main()$ 

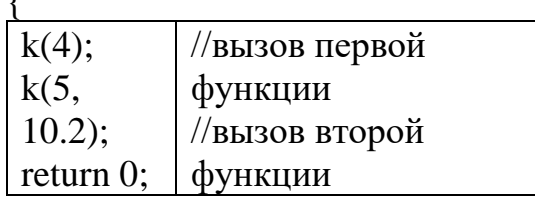

```
\mathcal{E}
```
# 3. Порядок выполнения задания

3.1. Выбрать 3 варианта задания из перечня вариантов, приведенных ниже по следующему правилу: Мото журналу-первая задача; Мото журналу +3 – вторая

задача; и Мепо журналу +5 - третья задача (если достигнуто окончание списка

вариантов зданий, то перейти в его начало).

3.2. Составить программу по заданию.

3.3. Оттранслировать программу на изучаемом языке программирования и получить решение задачи.

3.4. Оформить отчет для каждой из 3 задач, включив в него задание, блокcxemy

алгоритма (в электронном виде), текст программы и skrin-shert результата выполнения задания и представить его на проверку.

### 4. Варианты заданий:

Составить методы с одинаковыми названиями для решения следующих залач

1. Найти среднее арифметическое положительных чисел, введенных с клавиатуры. Всего ввести N различных чисел.

2. Ввести с клавиатуры N чисел. Найти сумму тех из них, которые принадлежат интервалу (2;9).

3. Для N введенных с клавиатуры чисел найти сумму положительных кратных 3.

4. Для арифметической прогрессии 4, 9, 14, 19... найти первые n членов этой прогрессии.

5. Найти сумму отрицательных значений функции Z=sin(5-x)/cos(x-2) для х, изменяющегося на отрезке

 $[-5, 12]$  с шагом 1.

6. Найти среднее арифметическое отрицательных чисел, введенных с клавиатуры. Всего ввести N различных чисел.

7. Найти среднее арифметическое чисел, принадлежащих отрезку [2,184], кратных 2 и введенных с клавиатуры. Всего ввести N различных чисел. 8. Найти сумму значений функции, больших  $2 \text{ Z=sin}(1/x)+5\cos(1/(x-3))+x$ для х, изменяющегося на отрезке [-3,8] с шагом 1.

9. Найти n членов последовательности x1 = x2 = x3 = 1; xk = xk - 1 + xk - 3. 10. Вычислить последовательность N чисел A0 = x, A1 = 2, Ak = Ak-1 - $Ak-2$ 

11. Для х1 =0,3 и х2 = -0,3 найти xk =k+sin(xk-2) для k, изменяющегося следующим образом:  $k = 3, 4, ..., 14$ .

12. Составить таблицу перевода дюймов в сантиметры для расстояний от 1 до 13 дюймов с шагом 1.

13. Вывести на печать значения функции, меньшие 2,  $Z = \sin(1/x) + 5\cos(x - y)$ 

3)+х для х, изменяющегося на отрезке [-7,4] с шагом 1.

14. Напечатать таблицу значений функции  $Y = tg(x/b)+x/(b-2)$  для х, изменяющегося от 0 до 10 с шагом 1 (b - произвольное число).

15. Вычислить N -ый член последовательности xk = xk-2 -xk-1, x0 = 2,4  $x1 = 3.8$ .

16. Составить таблицу перевода суток (от 1 до 7) в часы, минуты, секунды.

17. Вычислить N-ый член последовательности

 $xk = xk-1 + (2/3)xk-2 + 1$ ,  $x1 = -1$ ,  $x2 = 1,38$ .

18. Напечатать значения функции

 $z = 1/(x-2)+1/(x-5)+\ln(12.8-X)$  для х, изменяющегося на отрезке [-4,14] с шагом 1.

19. Вывести на печать отрицательные значения функции

 $z=sin(5-x)/cos(x-2)$  для х, изменяющегося на отрезке [-6,13] с шагом 1 (учесть область допустимых значений функции).

20. Из N введенных с клавиатуры чисел напечатать кратные 3 и меньшие 58.

21. Ввести с клавиатуры N чисел. Напечатать те из них, которые

принадлежат интервалу (1,11) и являются четными.

22. Из N введенных с клавиатуры чисел напечатать положительные, кратные 3.

23. Вывести на печать значения функции

 $z = \sin(x/(x-2))$ , находящиеся в интервале (-0,4;0,8) для х, изменяющегося от 8 ло -6 с шагом 1.

24. Ввести с клавиатуры N чисел. Напечатать те из них, которые

принадлежат интервалу (2;9).

25. Для геометрической прогрессии 2, 6, 18, 54, 162 ... определить первые n членов этой прогрессии.

26. Ввести с клавиатуры N чисел. Напечатать те из них, которые не принадлежат интервалу (1;5).

27. Найти n членов последовательности x1 =x2 =x3 =1; x k=xk-1 -2xk-3.

28. Вычислить последовательность N чисел A0 = x,

 $A1 = 2$ ,  $Ak = Ak-1 + Ak-2$ 

29. Составить таблицу перевода килограммов (от 1 до 13) в граммы с шагом

30. Найти сумму значений функции  $Y=COS(x/A)+x/(A-2)$  для х,

изменяющегося от 2 до 13 с шагом 1 (А - произвольное число).

### Практическое занятие №4 Решение залач в Јауа

#### 1. Цель занятия:

Выработать умения и навыки по составлению программ, содержащий классы,

наследующие другие классы.

#### 2. Рекомендации:

Изучить материалы лекций №№4-6.

#### Краткая теория

#### Наследование. Виртуальные функции. Указатели на объекты

Наследование - это механизм посредством которого один класс (производный

или потомок) может наследовать свойства другого класса (базового или предка).

Базовый класс определяет все качества, которые являются общими для **BCCX** 

производных классов.

Пример:

//Базовый класс

class  $B \{$ 

int i;

public:

void set\_i(int n);

int get  $i()$ ;

 $\cdot$ 

//Производный класс D

class  $D$ : public B

```
\{int i:
public:
void set_j(int n);
int \, mul();
\}После имени класса D стоит двоеточие, за которым стоит ключевое
слово
public и имя класса В. Это означает, что класс D будет наследовать все
компоненты класса В. Само ключевое слово public информирует
компилятор о том,
что т.к. класс В будет наследоваться, то все открытые элементы
базового класса
будут открытыми элементами производного класса. Однако все
закрытые элементы базового класса остаются закрытыми.
Пример:
// Простой пример наследования.
#include \langleiostream.h>// Залание базового класса
class base {
int i;
public:
void set_i(int n);
int get(i);
\}:
// Задание производного класса
class derived : public base
\{int i:
public:
void set j(int n);
int \, mul();
\}:
// Установка значения і в базовом классе
void base::set i(int n)
\left\{ \right.i = n;
\mathcal{E}// Возврат значения і в базовом классе
int base:: get_i()\{return i:
```

```
\mathcal{E}// Установка значения і в производном классе
void derived::set j(int n)
\{i = n;
// Возврат значения і из base и, одновременно, і из derived
int derived::mul()
\left\{ \right\}// производный класс может вызывать функции-члены базового класса
return i * get i;
\mathcal{F}main()\{derived ob;
ob.set i(10); // загрузка і в base
ob.set j(4); // загрузка ј в derived
cout << ob.mul(); // вывод числа 40
return 0:
₹
При определении mul() вызывается функция get i()- базового класса В,
а не
производного D, что указывает на то, что открытые члены базового
класса становятся открытыми членами производного. Но в функции
mul() вместо прямого доступа к і, необходимо вызывать get i(), потому
что закрытые члены базового класса(i) остаются закрытыми для
производных классов.
Виртуальные функции.
Проблема: как будет вызываться функция производного класса,
имеющая такое же название, что функция базового класса.
Пример.
#include \langlestdio.h>class base
\{public:
int i:
base(int x); //конструктор
void func()
\{printf("Базовая функция %d",i);
return:
\}:
```

```
\}//текст конструктора
base::base(int x)
\{i=x:
return;
\cdotclass der1: public base
\{public:
der1(int x) : base(x) \{}; //k[ORC]void func()
\{printf("Функция из производного класса %d", i*i);
return;
\}\}main()base * рс; //указатель на базовый класс
base ob(2); //создать экземпляр объекта базового класса
der1 ob1(2); //создать экземпляр объекта производного класса
pc=&ob; //указатель на объект базового класса
pc->func(); //вызов функции базового класса
pc=&ob1; //указатель на объект производного класса
pc->func(); //попытка вызова функции производного класса
return 0;
На первый взгляд кажется, что в первом случае будет вызываться
функция базового класса, а во втором функция производного. Однако
при проверке Вы
легко убедитесь, что и в том и в другом случае будет вызвана функция
базового
класса. При этом, компилятору трудно «понять», какую реально
функцию мы
имеем в виду и он на стадии компилирования подставляет во всех тех
случаях,
где встречается имя func() адрес функции базового класса. Такой
процесс установки адресов называется "ранним связыванием" или
"статическим связыванием". Если же мы хотим, чтобы во втором
случае, т.е. когда указатель рс указывал на производный класс
вызывалась функция этого класса, ее еще в базовом
```
классе следует указать как виртуальную. В нашем случае вместо строки void

func() следует написать virtual void func().

Это напоминает «перегрузку» функций, но «перегружаемые» функции отличаются друг от друга типом или аргументами, здесь же функции должны

быть идентичны.

В случае использования виртуальных функций адрес вызываемой функции

будет определяться в процессе выполнения кода программы. Такой процесс

называется "поздним связыванием" или "динамическим связыванием". Пример:

 $\#$ include  $\lt$ stdio.h $>$ 

class base {

public:

int i;

 $base(int x)$ ; //конструктор

virtual void func()

{

printf("Базовая функция %d\n",i);

```
return;
```
};

};

//текст конструктора

base::base(int x)

 $\{$  $i=x$ :

return;

};

class der1: public base {

public: der1(int x) :base(x)  $\{\}\;$  //конструктор

void func()

{

printf("Функция из производного класса %d\n", i\*i);

return;

};

}

class der2: public base {

public:

der2(int x) :base(x)  $\{\}\;$  //конструктор

```
\}main()base * рс; //указатель на базовый класс
base ob(2); //создать экземпляр объекта базового класса
der1 ob1(2); //создать экземпляр объекта производного класса 1
der2 ob2(2); //создать экземпляр объекта производного класса 2
pc=&ob; //указатель на объект базового класса
pc->func(); //вызов функции базового класса
pc = \&ob1; //указатель на объект производного класса 1
pc->func(); //попытка вызова функции производного класса
pc = \&ob2; //указатель на объект производного класса 2
pc->func(); //попытка вызова функции производного класса
return 0:
\mathcal{E}Введен еще один производный класс. В нем функция func() не
определена. В
этом случае будет вызываться функция класса родителя. Т.е. появится
строка:
«Базовая функция 2». При этом, принцип прост: если Вы хотите, чтобы
вызывалась функция родительского класса, не определяйте ее в
производном. Еще
один вопрос может возникнуть в связи с данным примером: как быть,
если мы
хотим, чтобы для класса объектов der2 вызывалась функция класса
der1. Решение очень просто - сделайте класс der2 наследником не
```
класса base, а класса

 $der1.$ 

В производных классах функция, определенная в базовом классе как виртуальная может определяться, а может и нет. Если Вы хотите, чтобы во всех производных классах обязательно была определена виртуальная функция, то в базовом классе ее надо определить следующим образом:

virtual void func() = 0;

В этом случае базовый класс называется агрегатным и от него нельзя будет создавать экземпляры объектов, зато во всех производных классах компилятор

«потребует» определить данную виртуальную функцию и, тем самым, уменьшить вероятность ошибок.

### 3. Порядок выполнения задания

3.1. Выбрать 3 варианта задания из перечня вариантов, приведенных ниже по

следующему правилу: №по журналу- первая задачи, решение которой производится в методе класса $N_2$ 1;  $N_2$ по журналу +3 – вторая задача, решение которой

производится в методе класса№2; и №по журналу +5 – третья задача, решение

которой производится в методе класса №3 (если достигнуто окончание списка

вариантов зданий, то перейти в его начало).

3.2. Исследовать как меняется код программы в зависимости от последовательности наследования:

- $-1,2,3$ :
- $-2,1,3;$
- $-2,3,1;$
- $-3,2,1;$
- $-3.1.2$
- $-1,3,2.$

Отразить выводы в отчете.

3.3. Составить программу по заданию.

3.4. Оттранслировать программу на изучаемом языке

программирования и получить решение задачи.

3.5. Оформить отчет для каждой из 3 задач, включив в него задание, блок-схему

алгоритма (в электронном виде), текст программы и skrin-shert результата выполнения задания и представить его на проверку.

# 4. Варианты заданий:

# Составить функции пользователя для следующих задач

1. Составить программу для перевода длины в метрах в длину в сантиметрах, определив функцию, выполняющую это преобразование и передав длину в метрах в качестве параметра.

2. Составить программу для нахождения суммы элементов каждого из трех массивов, введенных с клавиатуры, определив функцию,

выполняющую это действие, и передавая массивы в

качестве параметра.

3. Даны числа S, T. Получить с использованием функции пользователя  $F(T -$ 

 $2S,1.17$  +  $F(2.2,T,S-T)$  rge  $F(A, B, C) = (2A-B-sin(C))/(5+C)$ 

4. Составить программу перевода двоичной записи натурального числа в десятичную, описав

соответствующую функцию с параметром. Перевод осуществлять для чисел, вводимых с клавиатуры. Признак конца ввода - число 0.

5. Даны числа S, Т. Получить с использованием функции пользователя

с параметрами

 $G(1,sin(S))+2G(T*S,24)-G(5,-S),$  где  $G(A,B)=(2A+B*B)/(A*B*2+B*5).$ 6. Составить пpогpамму для pасчета значений гипотенузы тpеугольника, опpеделив функцию,

выполняющую этот pасчет. Катеты передаются в качестве параметров. 7. Найти пеpиметp десятиугольника, кооpдинаты веpшин котоpого заданы. Опpеделить пpоцедуpу вычисления pасстояния между двумя точками, заданными своими кооpдинатами, которые передаются функции в качестве параметров из основной программы.

8. Найти пеpиметp шестиугольника, кооpдинаты веpшин котоpого заданы. Опpеделить пpоцедуpу вычисления pасстояния между двумя точками, заданными своими кооpдинатами. Координаты передаются функции в качестве параметров из основной программы.

9. Найти площадь пятиугольника, кооpдинаты веpшин котоpого заданы. Опpеделить пpоцедуpу

вычисления pасстояния между двумя точками, заданными своими кооpдинатами, и пpоцедуpу

вычисления площади тpеугольника по тpем стоpонам. Описать функции с соответствующими

формальными параметрами.

10. Составить программу вывода на экран всех натуральных чисел, не превосходящих N и делящихся на каждую из своих цифр. Описать соответствующую функцию, получающую из основной программы в качестве параметра натуральное число и возвращающую TRUE, если оно удовлетворяет указанному условию.

11. Используя подпpогpамму - функцию, составить пpогpамму для нахождения максимального

из тpех чисел. Числа передаются функции в качестве параметров. 12. Используя подпpогpамму - функцию, составить пpогpамму для печати знаков тpех чисел,

введенных с клавиатуpы и передаваемых функции в качестве параметра.

13. Используя подпpогpамму - функцию, составить пpогpамму для возведения чисел в целую

положительную степень. Число передаются функции в качестве параметра из основной программы. Расчет вести для чисел, пока не будет введено число, равное 0.

14. Используя подпpогpамму - функцию, составить пpогpамму для вычисления функции

 $Z=(X1+Y1)/(X1*Y1)$ , где X1 - первый корень уравнения X2-4\*X-1=0; Y1 - пеpвый коpень

уравнения  $2*Y2 + A*Y - A2 = 0$  (А - произвольное).

15. Задав функцию, вывести на печать средние арифметические двух массивов, введенных с клавиатуры. Массив передается функции в качестве параметра.

16. Задав функцию, рассчитать и вывести на печать максимальные значения в трех парах чисел,

вводимых с клавиатуры. Пара чисел передается функции в качестве параметра.

17. Найти периметр восьмиугольника, координаты вершин которого заданы. Определить функцию вычисления расстояния между двумя точками, заданными своими координатами. Координаты передать функции в качестве параметров.

18. Даны четыре пары чисел. Получить с использованием функции пользователя наибольший

обший делитель для каждой пары.

19. Даны числа А, В, С. Получить с использованием функции пользователя наименьшее значение. Числа передаются функции из основной программы в качестве параметров.

20. Даны числа  $x = 1, 2, ..., N$ . Получить с использованием функции пользователя значения

 $3*P(X+3)*P(X)$  для заданных х, где  $P(X) = 10*X3 - 14*X2 + 12*X - 2$ .

21. Составить программу для расчета значений катета треугольника, определив функцию, выполняющую этот расчет. Гипотенуза и второй катет передаются в качестве параметров.

22. Даны целые числа a,b,c,d. Проверить с использованием функции пользователя их четность.

Число для проверки передается в функцию в качестве параметра из основной программы.

23. Для каждого из 10 введенных с клавиатуры чисел напечатать сообщение: является ли оно

простым или нет, описав функцию логического типа, возвращающую значение "ИСТИНА".

если число, переданное ей в качестве параметра, является простым.

24. Даны числа S, T. Получить с использованием функции пользователя

 $Y(T,S)=G(12,S)+G(T,S)-G(2S-1,S*T)$ , где

 $G(A,B)=(2*A+B*B)/(A*B*2+B*5).$ 

25. Определите функцию, определяющую, какой целой степенью числа 2 является ее аргумент

(если число не является степенью двойки - выдать соответствующее сообщение).

26. Определите функцию, подсчитывающую сумму N первых элементов целочисленного массива А. N и массив А передать в качестве параметров.

27. Вычислить количество простых чисел, не превосходящих заданного N. Описать функцию логического типа, возвращающую значение true, если число простое и false в противном случае.

28. Используя подпpогpамму - функцию с параметрами, составить пpогpамму для вычисления

функции F(X,Y) = (2X3-4\*X2+X+1)/(9\*Y3+Y+4) + 3\*Y2+5\*Y.

29. Составить пpогpамму для пеpевода веса в гpаммах в вес в килогpаммах, опpеделив функцию, выполняющую это пpеобpазование. Вес в граммах передается функции в качестве параметра.

30. Даны числа S, T. Получить с использованием функции пользователя G(12, S)+G(T, S)-G(2S-1,

S\*T) где  $G(A, B) = (2*A+B*B)/(A*B*2+B*5)$ .